## SAP ABAP table IMAKPW {Approp. request - distribution by requesting material group}

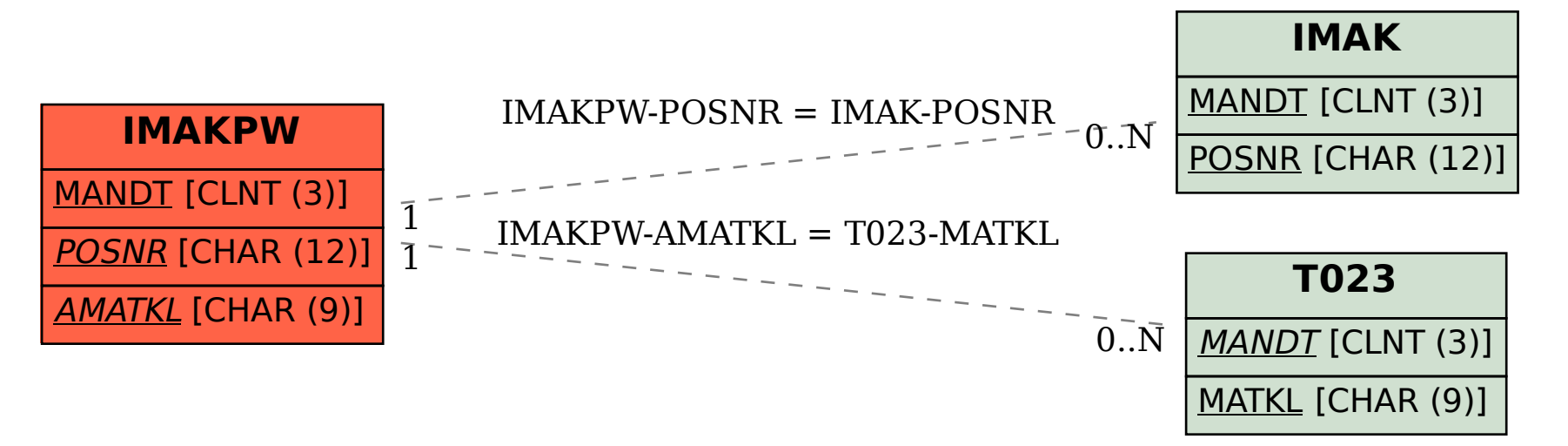